## 平面直角座標への換算 入出力機能の説明

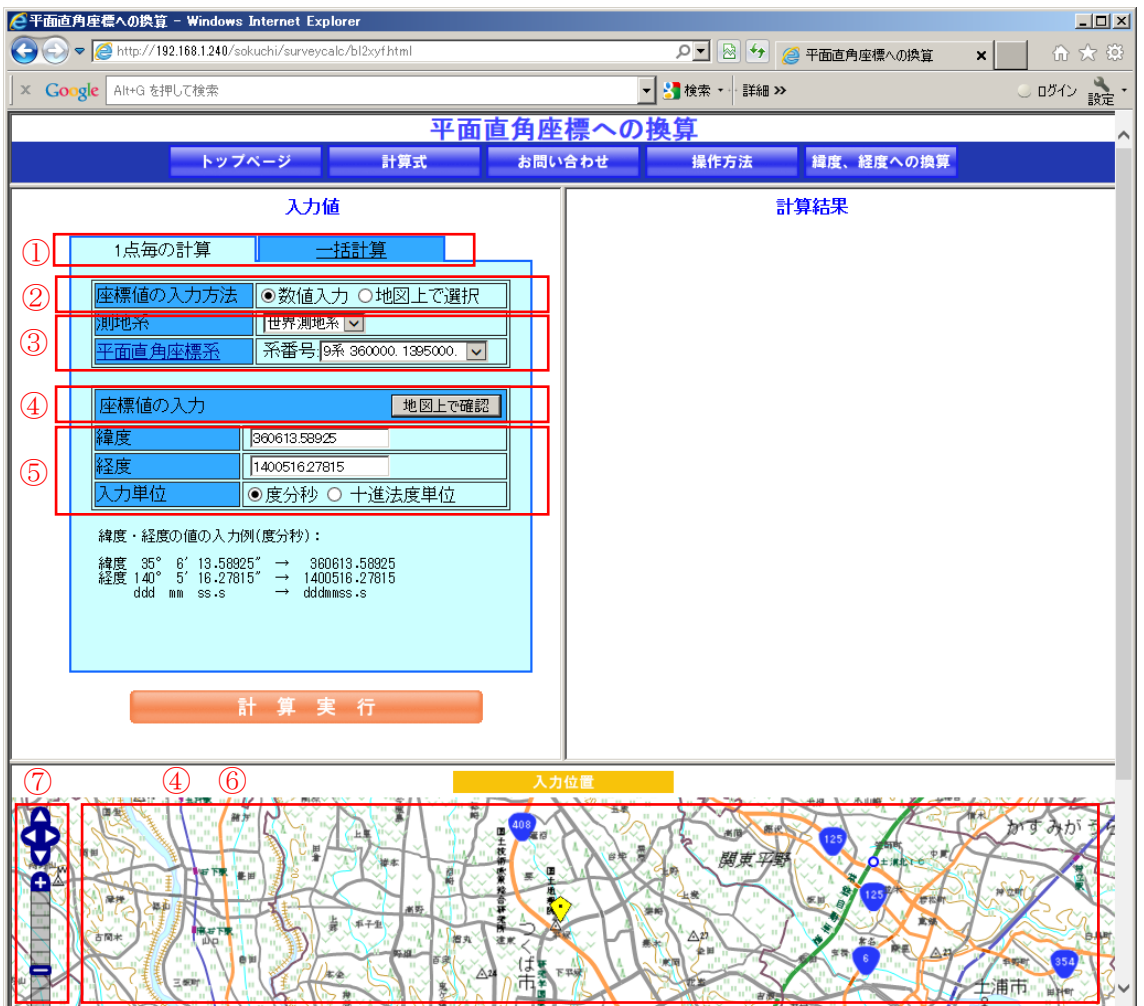

## 【1 点毎の計算 入力機能】

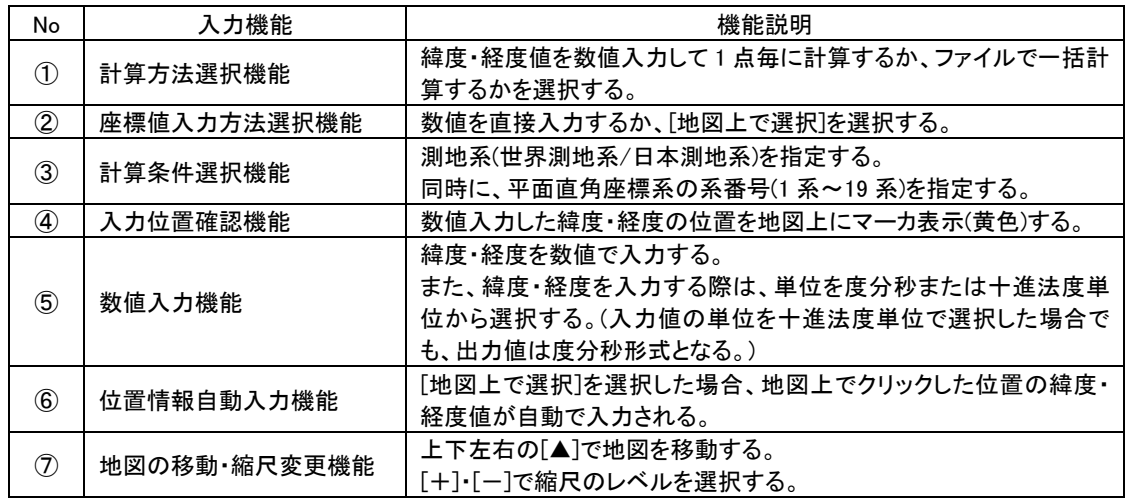

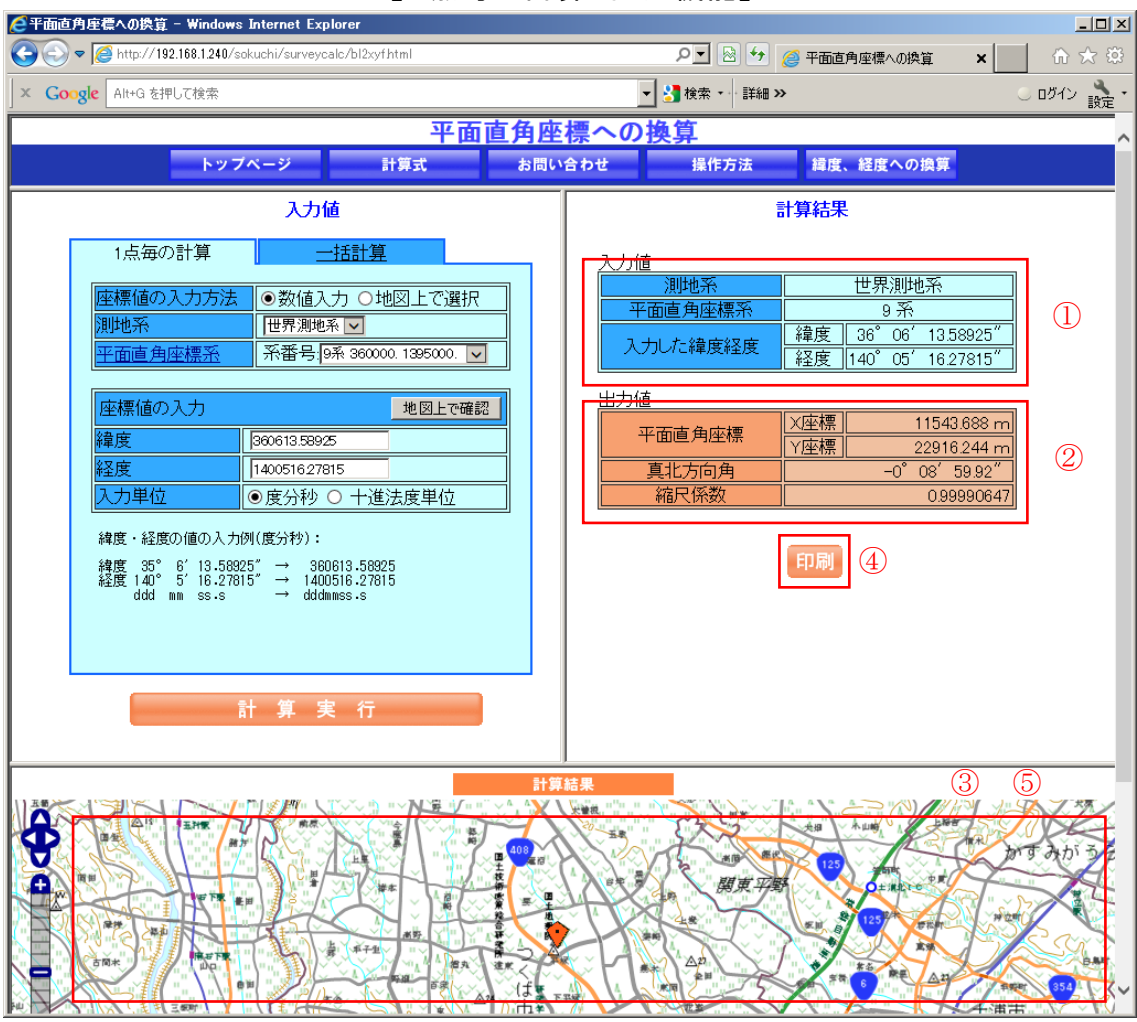

【1 点毎の計算 出力機能】

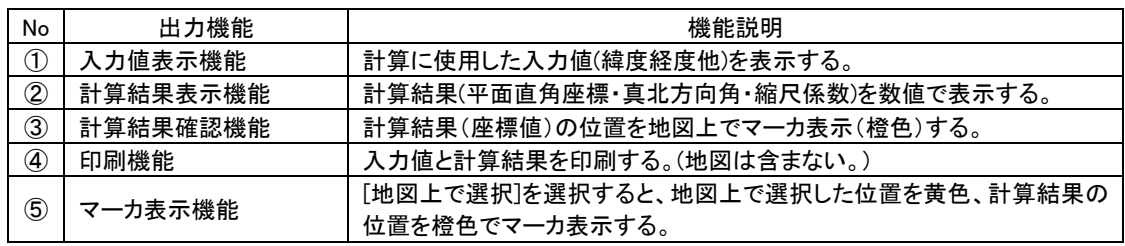

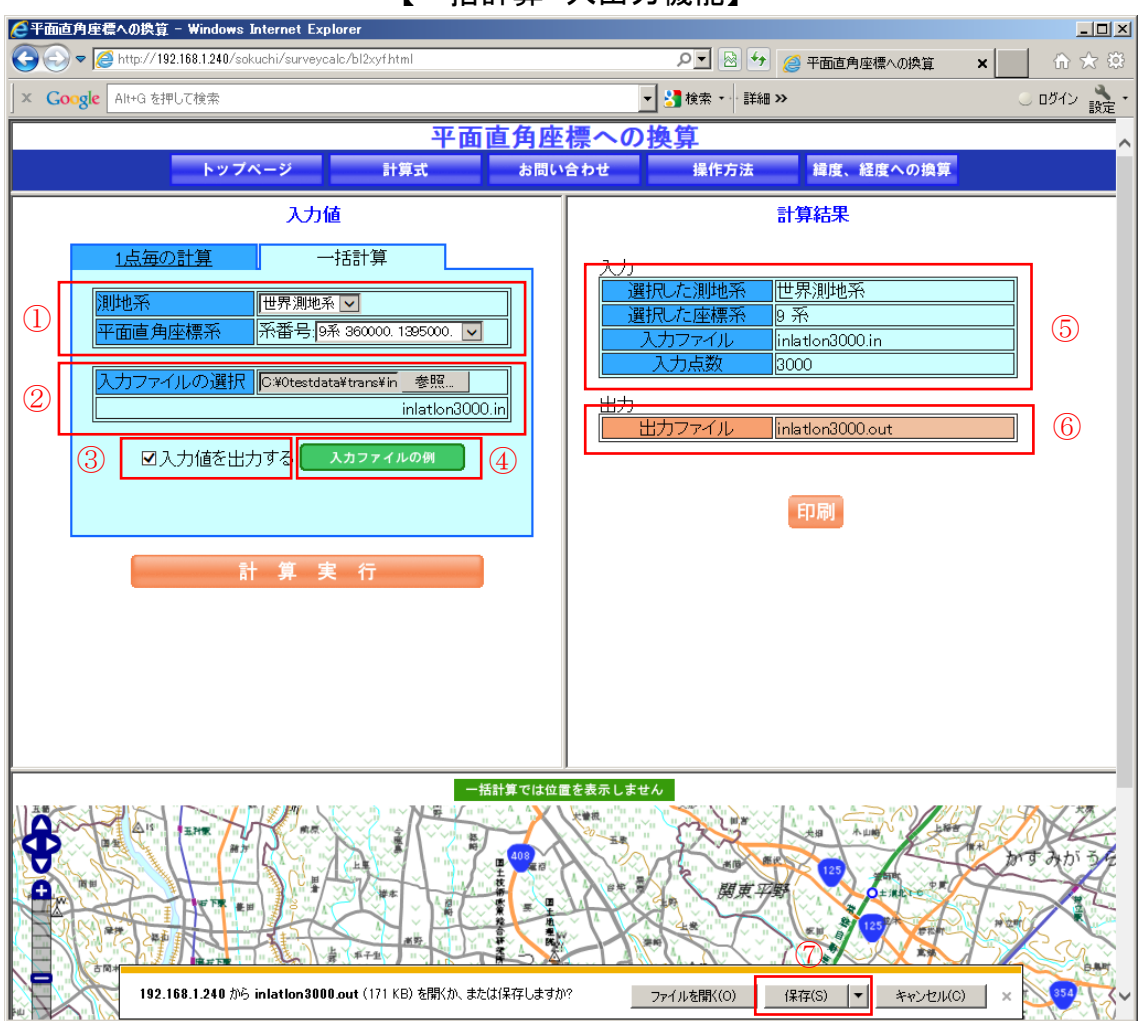

【一括計算 入出力機能】

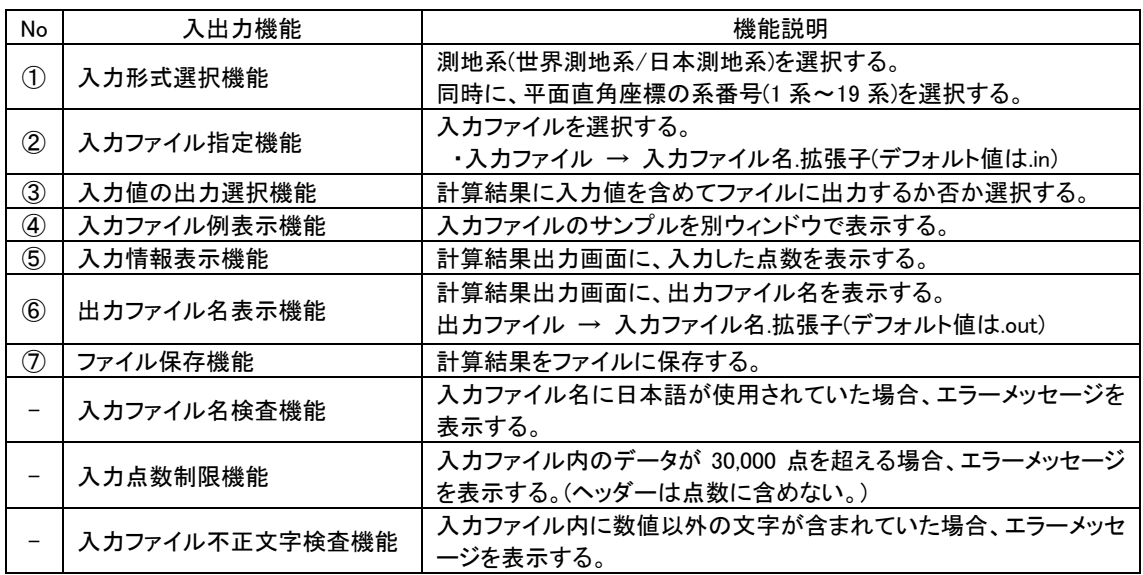